Automatic One-Loop Calculations with FeynArts and FormCalc

Thomas Hahn

Max-Planck-Institut für Physik München

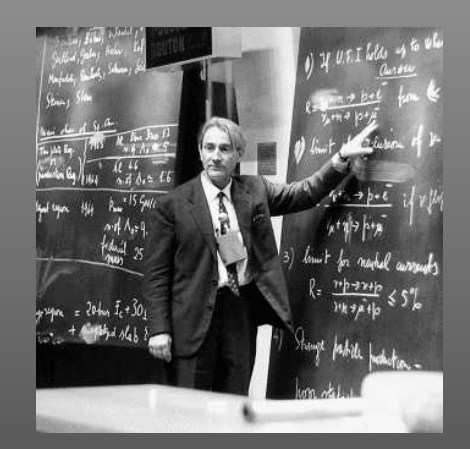

# defines the Theory.

п п  $\blacksquare$ 

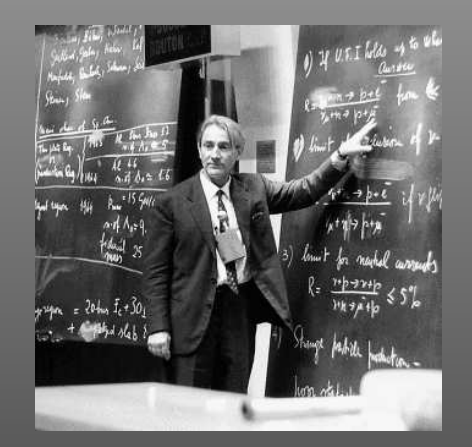

# defines the Theory.

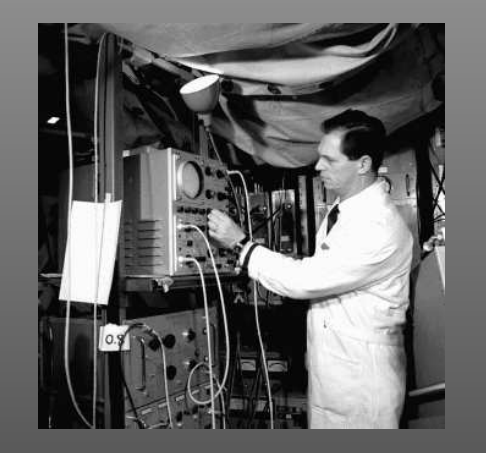

Experimentalists like *S*

Why: Cross sections, decay rates, etc. follow directly from the *S*-Matrix.

Ξ

 $\blacksquare$ 

- $S = \sum \left( \textsf{Feynman Diagrams} \right)$ 
	- = $p=$  perturbation series in the coupling constant  $\sqrt{\alpha}$

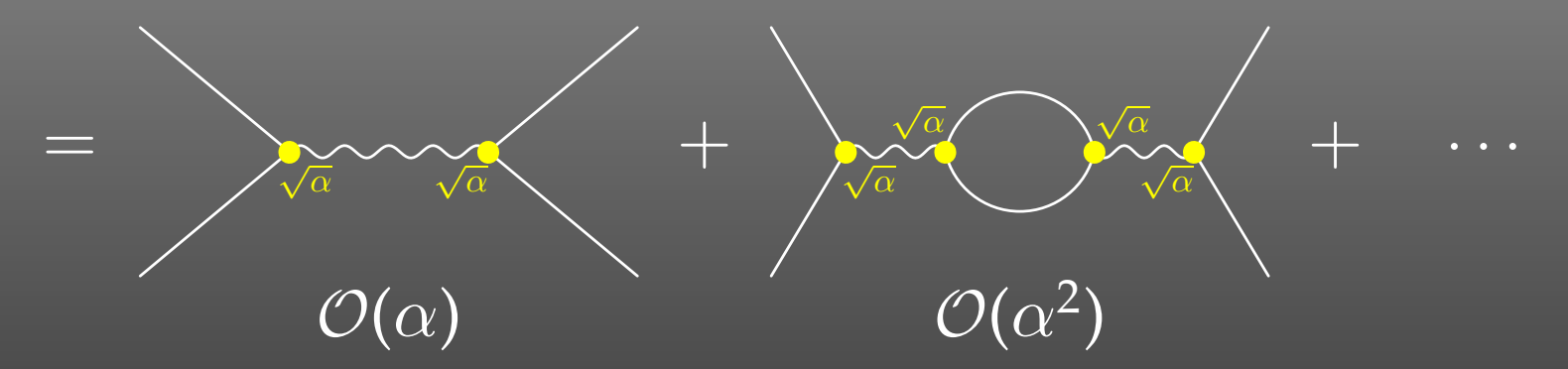

 $\mathcal L$  determines the Feynman Rules which tell us how to translate the diagrams into formulas.

Accuracy of results  $\longleftrightarrow$  Order in  $\alpha \longleftrightarrow$  # of Loops

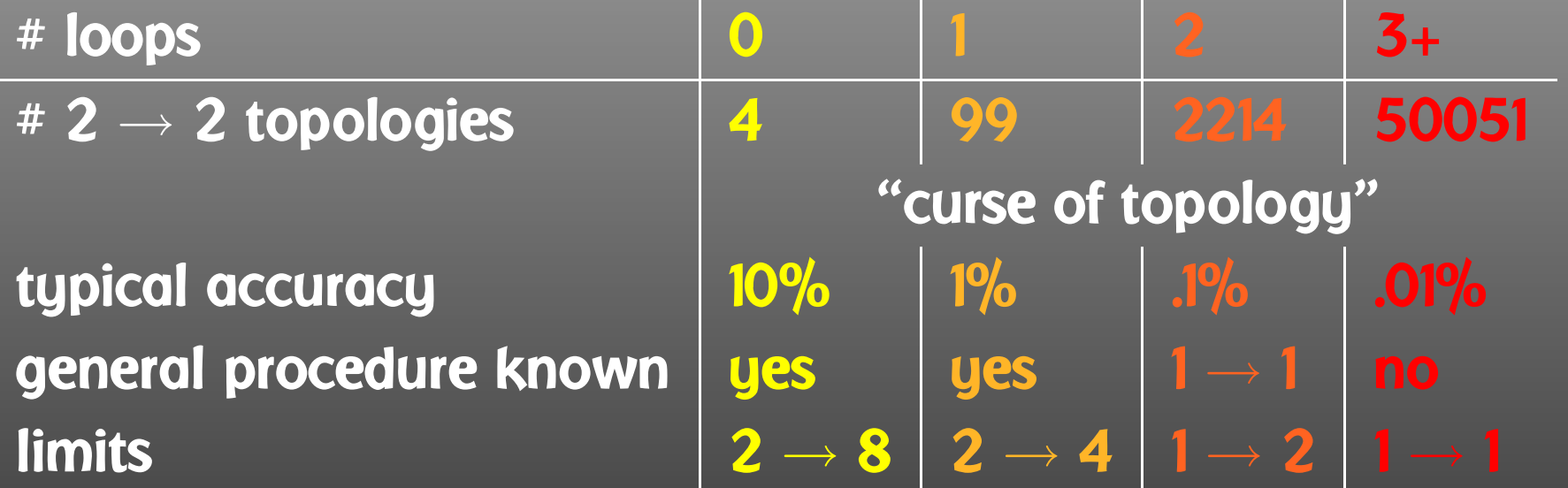

T. Hahn, Automatic One-Loop Calculations with FeynArts and FormCalc – p.<sup>4</sup>

 $\mathcal{L}_{\mathcal{A}}$ 

 $\mathcal{L}^{\text{max}}_{\text{max}}$ 

 $\mathcal{L}_{\mathcal{A}}$ 

 $\blacksquare$ 

 $\overline{\phantom{a}}$ 

 $\mathcal{L}_{\rm{max}}$ 

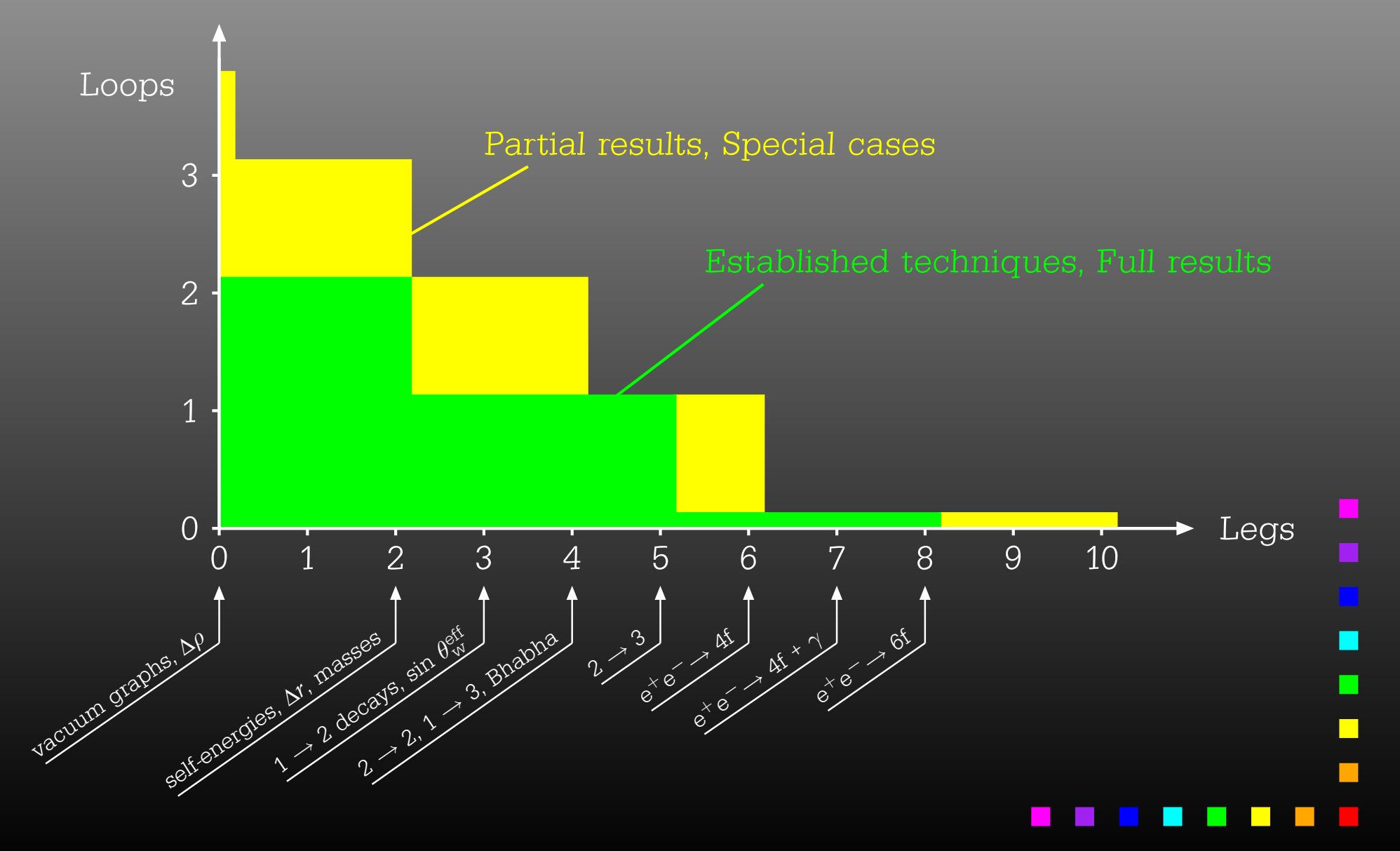

T. Hahn, Automatic One-Loop Calculations with FeynArts and FormCalc – p.5

### Precision: Higher Orders are seen experimentally

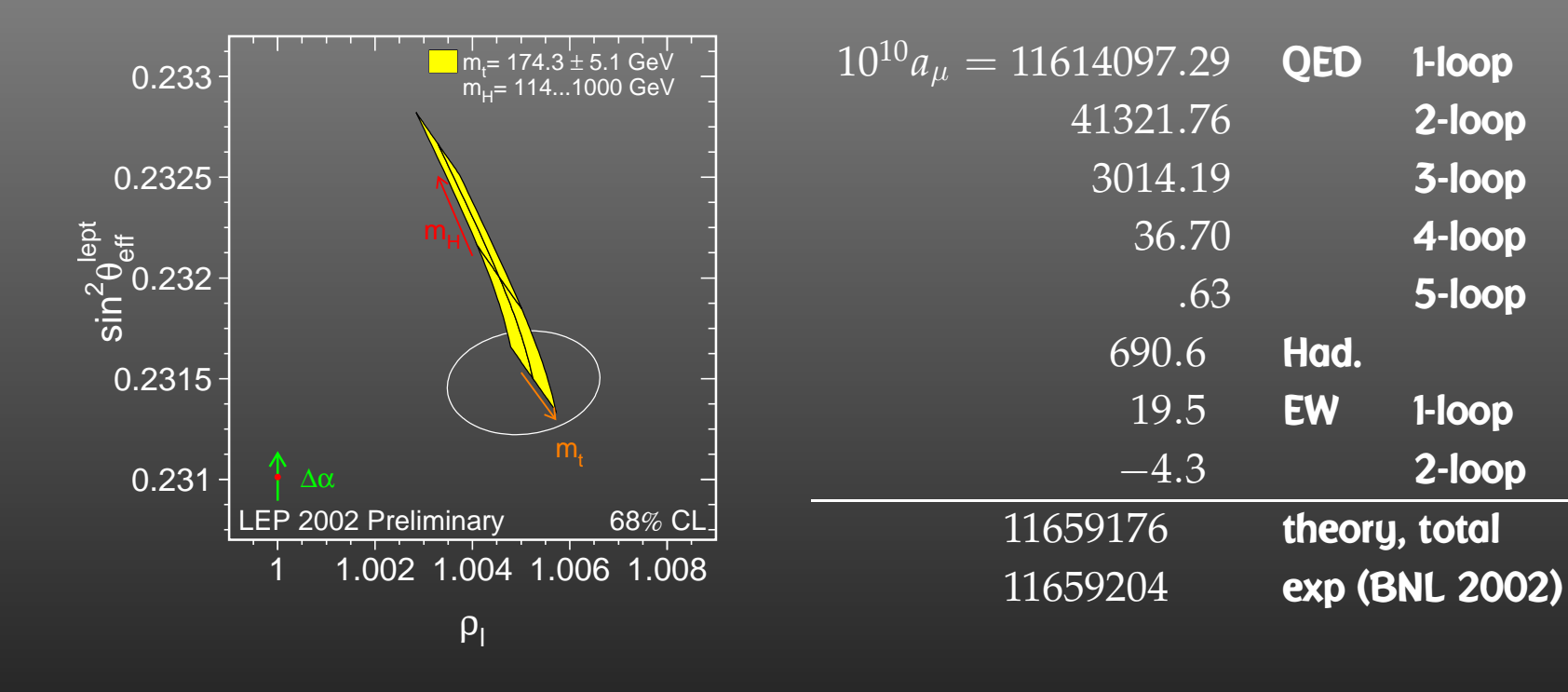

Indirect effects of particles beyond the kinematical limit

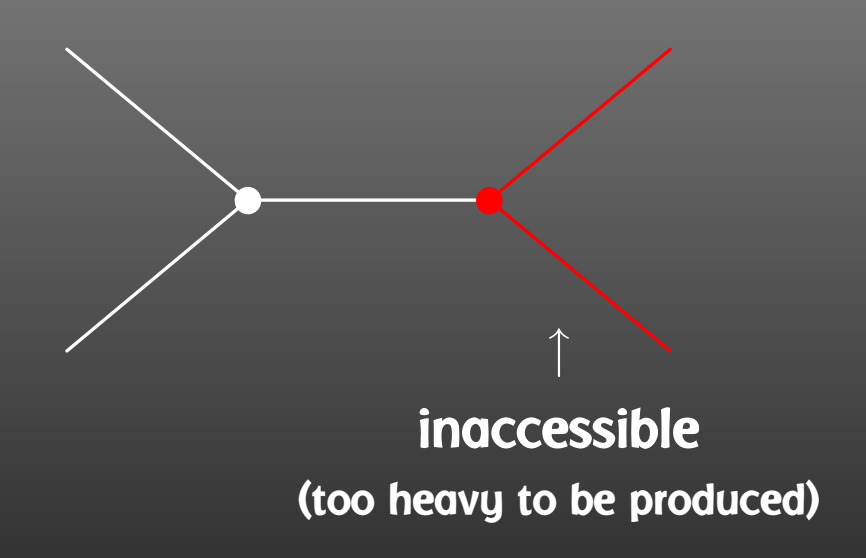

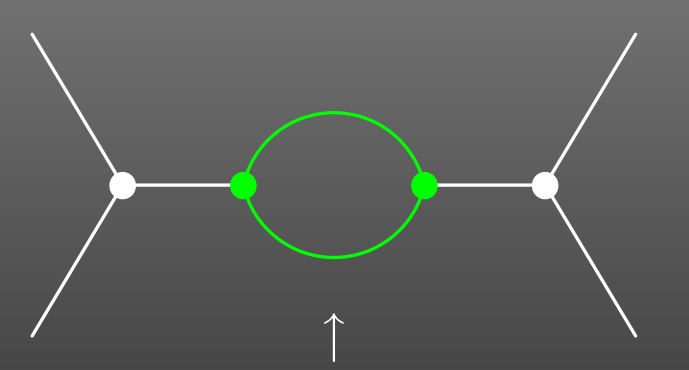

indirectly visible, requires precision measurements

"Rare" (loop-mediated) events

e.g. light-by-light scattering:

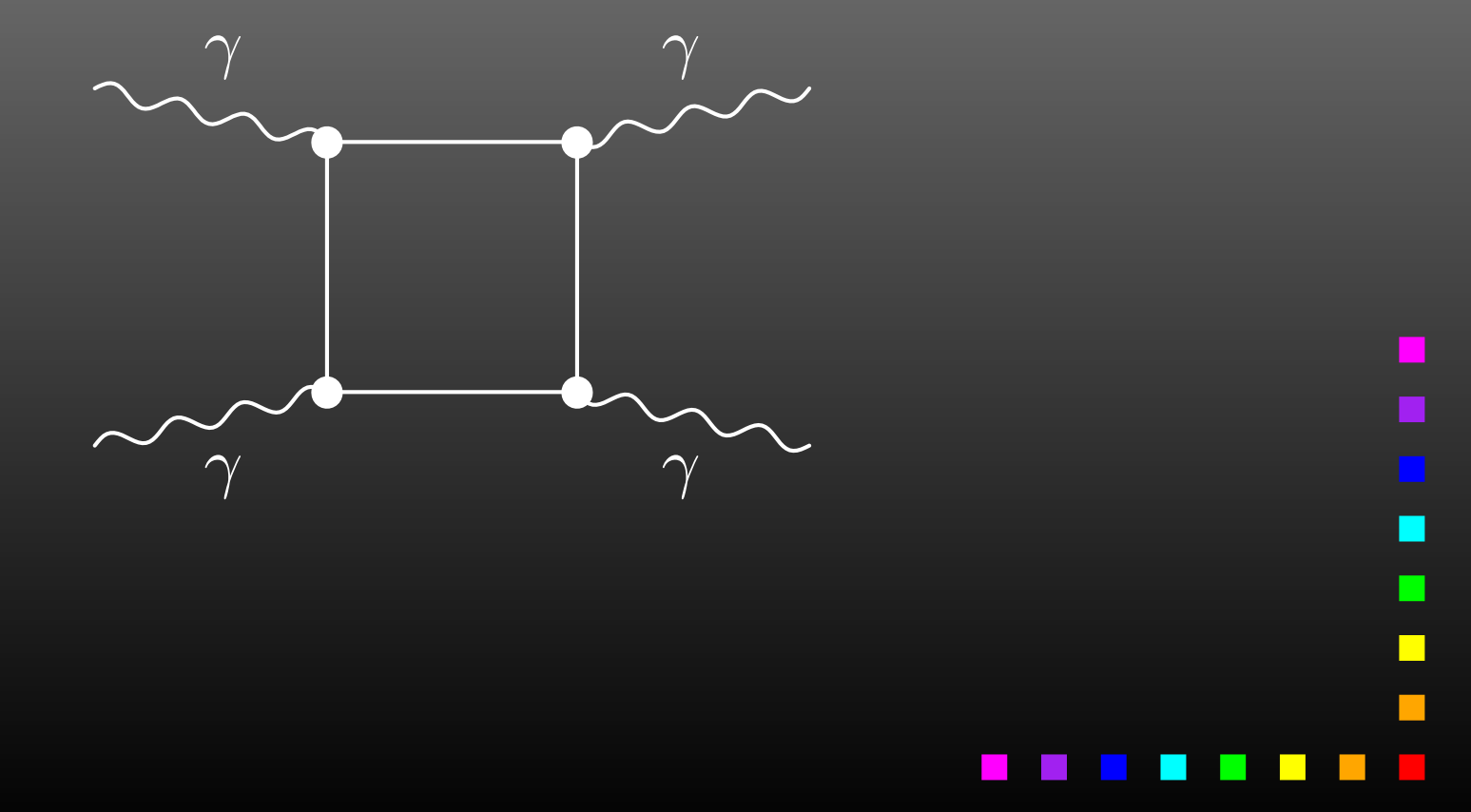

1. Draw all possible types of diagrams with the given number of loops and external legs

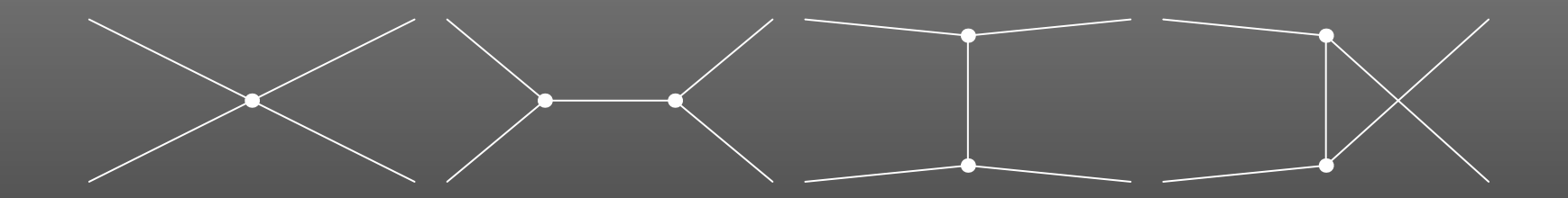

Topological task

2. Figure out what particles can run on each type of diagram

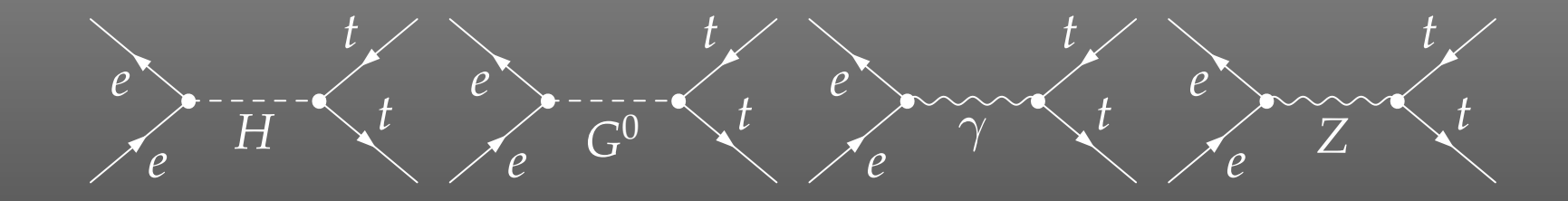

Combinatorical task, requires physics input (model)

 $\blacksquare$ 

3. Translate the diagrams into formulas by applying the Feynman rules

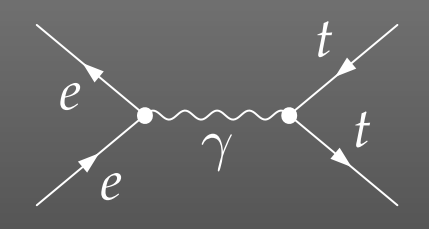

$$
\widetilde{\gamma} \leftarrow t \qquad = \qquad \langle v_1 | i e \gamma^{\mu} | u_2 \rangle \quad \underbrace{\frac{g_{\mu\nu}}{(k_1 + k_2)^2}}_{\text{left vertex}} \quad \underbrace{\langle u_4 | (-\frac{2}{3} i e \gamma^{\nu}) | v_3 \rangle}_{\text{propagator}}
$$

Database look-up

4. Contract the indices, take the traces, etc.

$$
e^{\frac{t}{2}}\left\langle \frac{t}{2} \right\rangle = \frac{8\pi\alpha}{3s}F_1, \qquad F_1 = \langle v_1 | \gamma_\mu | u_2 \rangle \langle u_4 | \gamma^\mu | u_3 \rangle
$$

Also, compute the fermionic matrix elements, e.g. by squaring and taking the trace:

$$
|F_1|^2 = \text{Tr}\left\{ (\frac{k_1 - m_e}{\gamma_\mu}(\frac{k_2 + m_e}{\gamma_\nu})\text{Tr}\left\{ (\frac{k_4 + m_t}{\gamma^\mu}(\frac{k_3 - m_t}{\gamma^\nu})\right)^2 \right\}
$$
  
=  $\frac{1}{2}s^2 + st + (m_e^2 + m_t^2 - t)^2$ 

Algebraic simplification

5. Write the results up as a .................. (put favourite language here) program

5a. Debug that program

6. Run it to produce numerical values

Programming

 $\Box$ 

- Very different tasks at hand.
- Some objects must/should be handled symbolically, e.g. tensorial objects, Dirac traces, dimension (D vs. 4).
- Reliable results required even in the presence of large cancellations.
- Fast evaluation desirable (e.g. for Monte Carlos).

Hybrid Programming Techniques necessary Symbolic manipulation (a.k.a. Computer Algebra) for the structural and algebraic operations. Compiled high-level language (e.g. Fortran) for the numerical evaluation.

 $\Box$ 

## Comprehensive packages for Perturbative Calculations

- = Tree-level calculations only
- = One-Loop calculations only
- = "Arbitrary" loop order

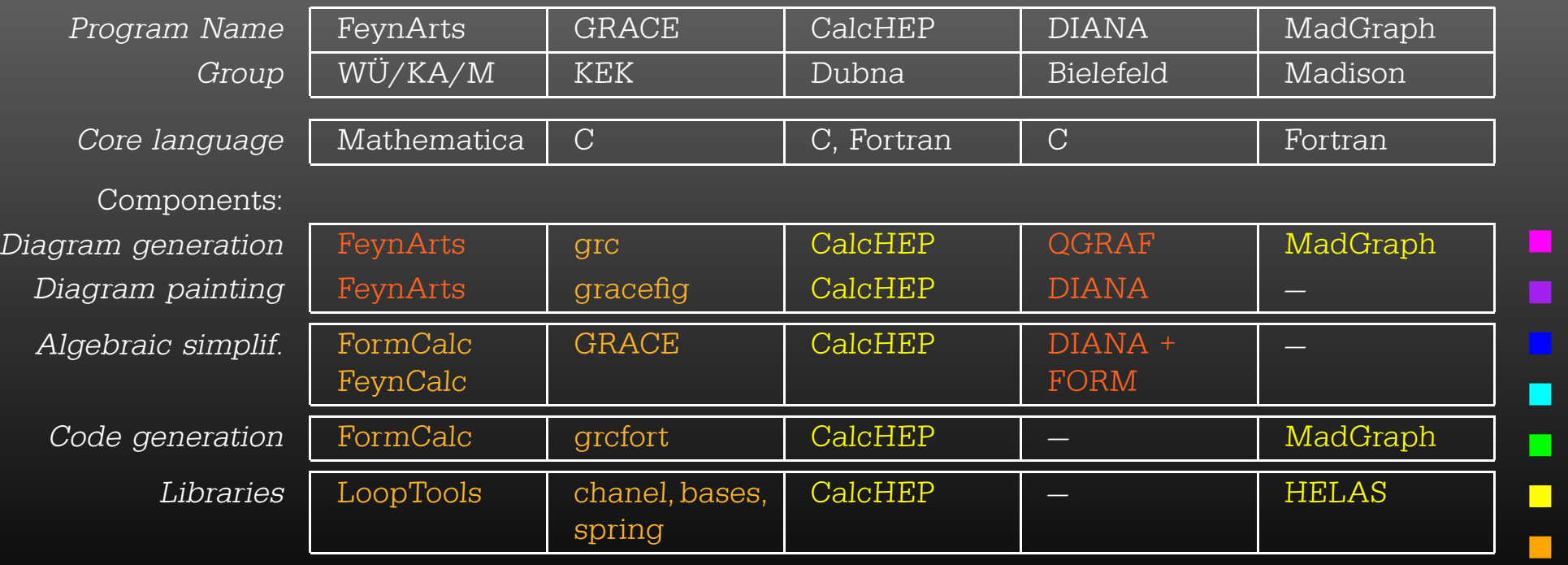

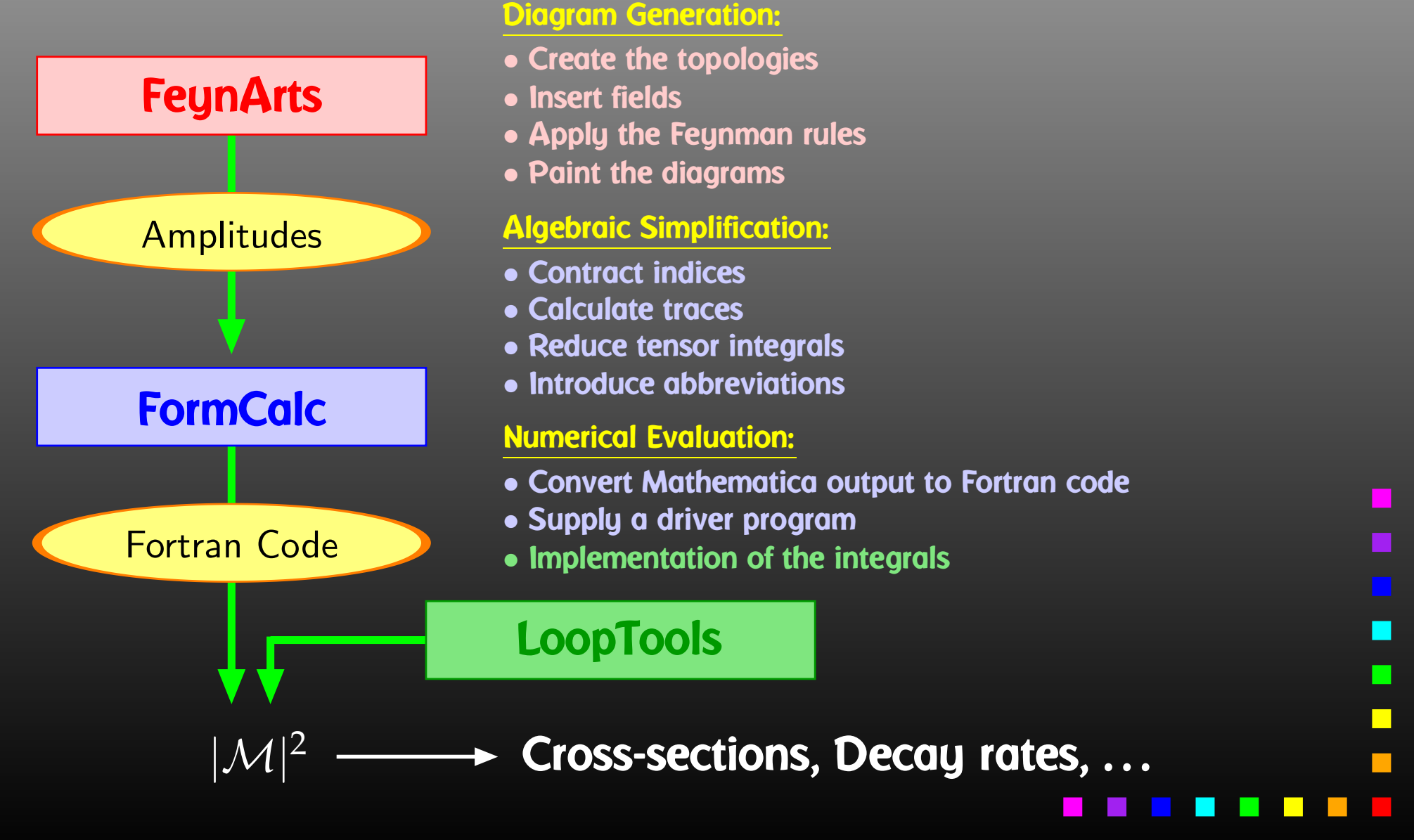

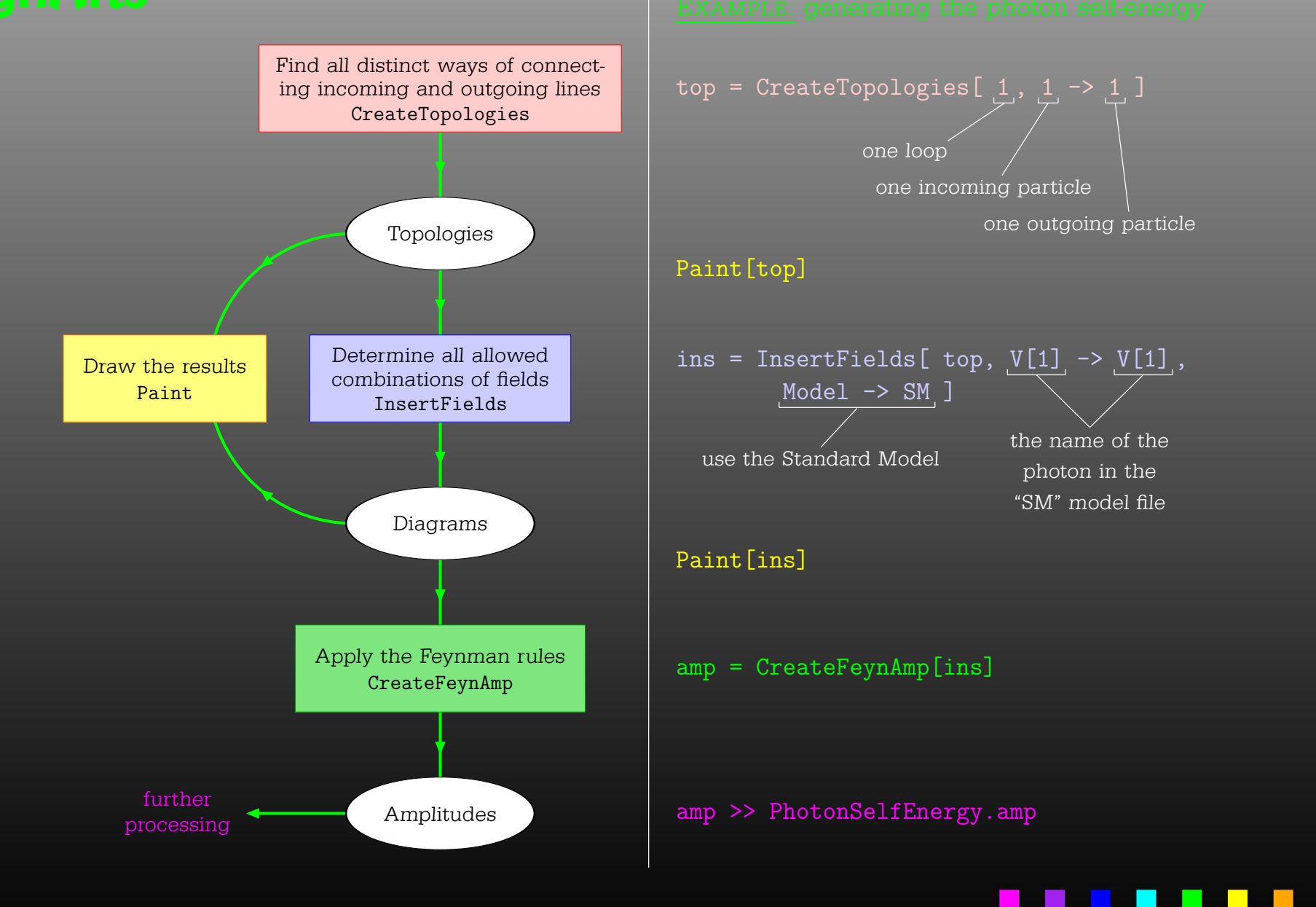

Generic level, e.g. F, F, S  $C(F_1, F_2, S) = G_-\omega_- + G_+\omega_+$ 

Kinematical structure completely fixed, most algebraic simplifications (e.g. tensor reduction) can be carried out.

### **Classes level, e.g.**  $-F[2]$ ,  $F[1]$ ,  $S[3]$

$$
\bar{\ell}_i \nu_j G: \quad G_- = -\frac{\mathrm{i} \, e \, m_{\ell,i}}{\sqrt{2} \sin \theta_w M_W} \delta_{ij} \,, \quad G_+ = 0
$$

Coupling fixed except for *<sup>i</sup>*, *j* (can be summed in do-loop).

**Particles level, e.g.**  $-F[2,{1}]$ ,  $F[1,{1}]$ ,  $S[3]$ 

insert fermion generation (1, 2, 3) for *<sup>i</sup>* and *j*

 $\Box$ 

One has to set up, once and for all, <sup>a</sup>

• Generic Model File (seldomly changed) containing the generic part of the couplings,

**Example: the FFS coupling** 

$$
C(F, F, S) = G_{-\omega_{-}} + G_{+\omega_{+}} = \vec{G} \cdot \begin{pmatrix} \omega_{-} \\ \omega_{+} \end{pmatrix}
$$

AnalyticalCoupling[s1 F[j1, p1], s2 F[j2, p2], s3 S[j3, p3]] == G[1][s1 F[j1], s2 F[j2], s3 S[j3]] . { NonCommutative[ ChiralityProjector[-1] ], NonCommutative[ ChiralityProjector[+1] ] }

One has to set up, once and for all, <sup>a</sup>

• Classes Model File (for each model) declaring the particles and the allowed couplings

Example: the  $\overline{\ell}$  $\ell_i\nu_j G$  coupling in the Standard Model

$$
\vec{G}(\bar{\ell}_i, \nu_j, G) = \begin{pmatrix} G_{-} \\ G_{+} \end{pmatrix} = \begin{pmatrix} -\frac{i e m_{\ell,i}}{\sqrt{2} \sin \theta_w M_W} \delta_{ij} \\ 0 \end{pmatrix}
$$

 $C[ -F[2,\{i\}], F[1,\{j\}], S[3] ]$ == { {-I EL Mass[F[2,{i}]]/(Sqrt[2] SW MW) IndexDelta[i, j]}, {0} }

T. Hahn, Automatic One-Loop Calculations with FeynArts and FormCalc – p.20

 $\blacksquare$ 

Model Files presently available for FeynArts:

- SM [w/QCD], normal and background-field version. All one-loop counter terms included.
- MSSM [w/QCD]. Counter terms by T. Fritzsche.
- 
- ModelMaker utility generates Model Files from the Lagrangian.

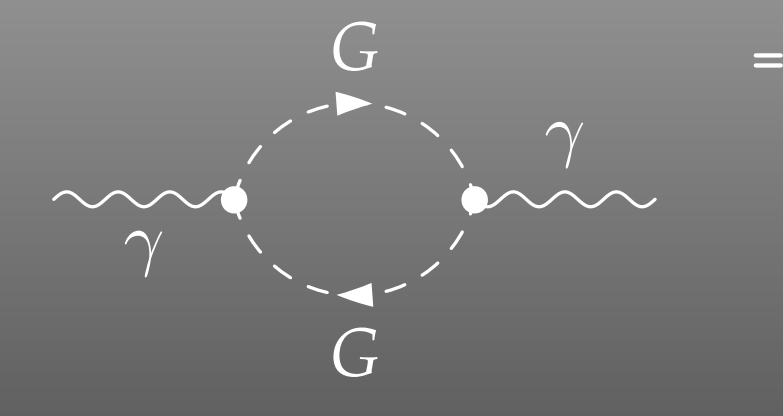

 FeynAmp[ *identifier* , *generic amplitude*, *insertions* ]

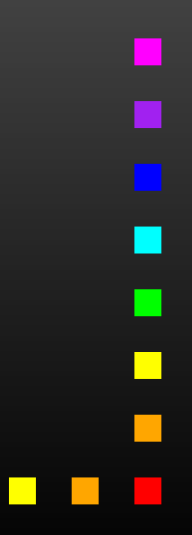

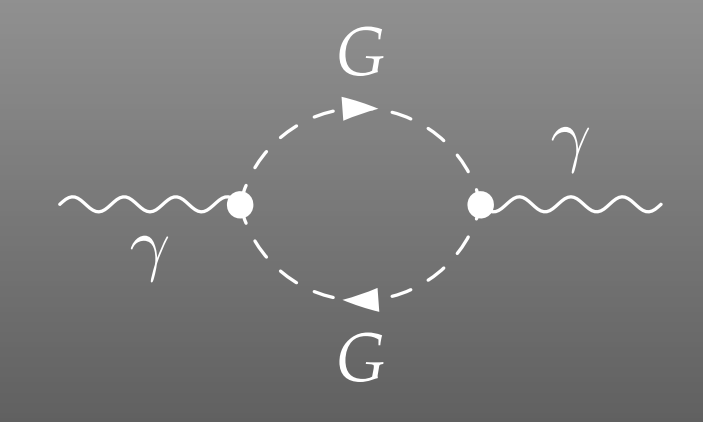

 <sup>=</sup> FeynAmp[ *identifier*, *loop momenta* , *generic amplitude*, *insertions* ]

### Integral[q1]

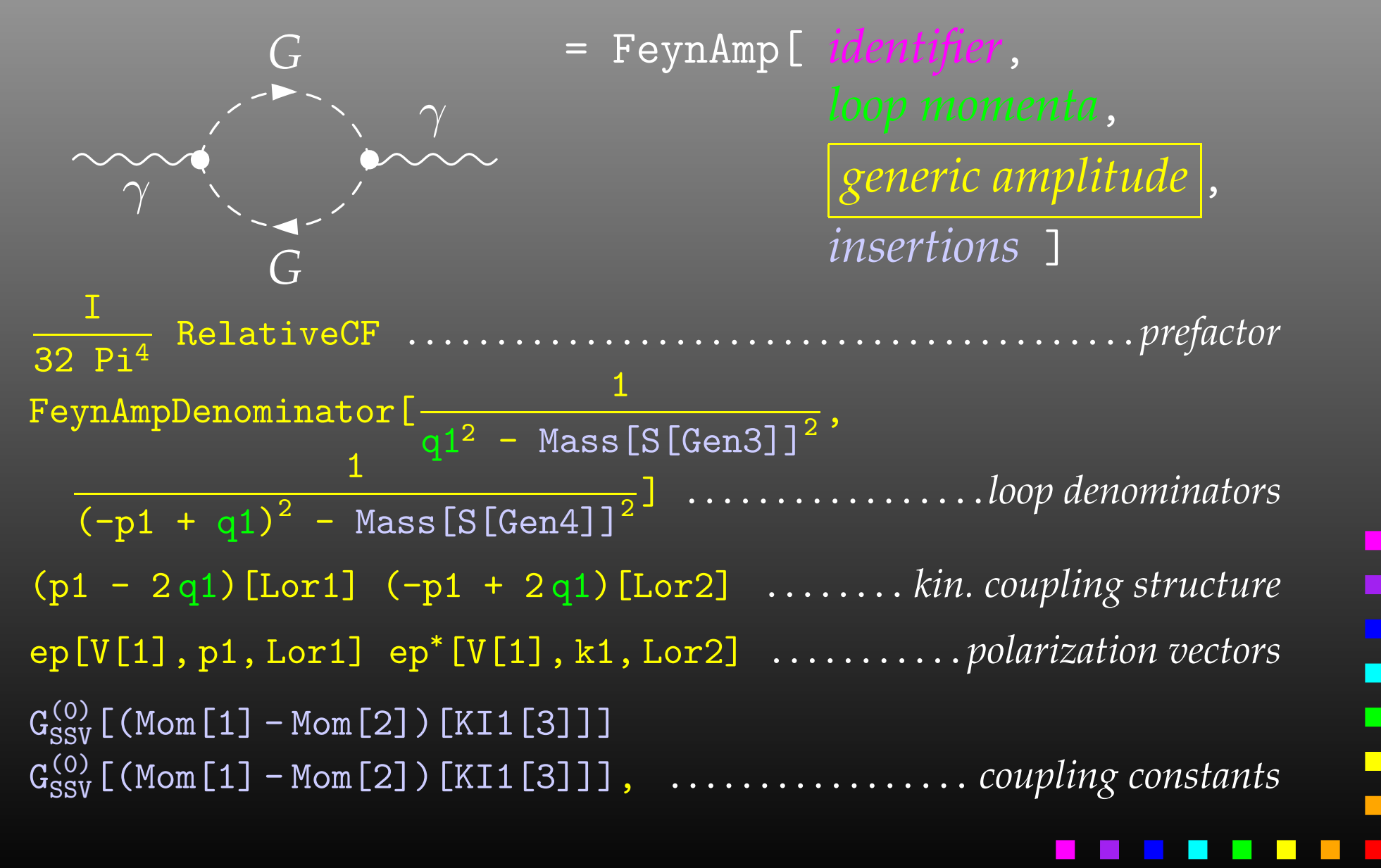

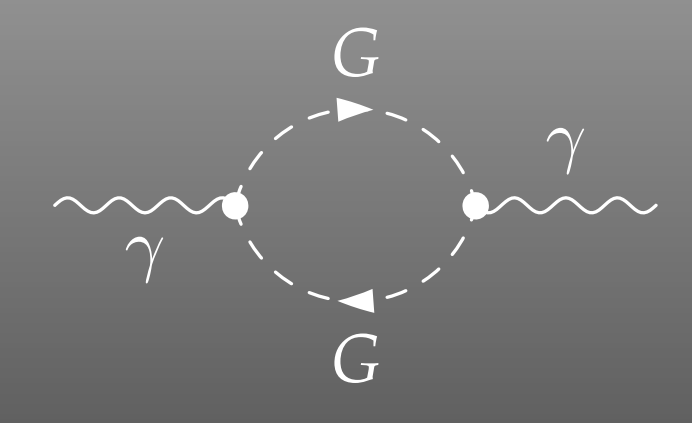

 <sup>=</sup> FeynAmp[ *identifier*, *loop momenta*, *generic amplitude*, *insertions* ]

```
{ Mass[S[Gen3]],
  Mass[S[Gen4]],
  G_{SSV}^{(0)} [(Mom[1] - Mom[2])[KI1[3]]],
  G_{SSV}^{(0)} [(Mom[1] - Mom[2])[KI1[3]]],
  RelativeCF } ->
Insertions [Classes] [{MW, MW, I EL, -I EL, 2}]
```

```
\begin{feynartspicture}(150,150)(1,1)
\FADiagram{}
\FAProp(0.,10.)(6.,10.)(0.,){/Sine}{0}
\FALabel(3.,8.93)[t]{$\gamma$}
\FAVert(6.,10.){0}
\FAVert(14.,10.){0}
\text{end}{feynartspicture}
                                                  G
```
The amplitudes so far are in no good shape for direct numerical evaluation.

A number of steps have to be done analytically:

- contract indices as far as possible,
- evaluate fermion traces,
- perform the tensor reduction,
- add local terms arising from D·(divergent integral),
- $\triangleright$  simplify open fermion chains,
- simplify and compute the square of SU(N) structures,
- $\triangleright$  "compactify" the results as much as possible.

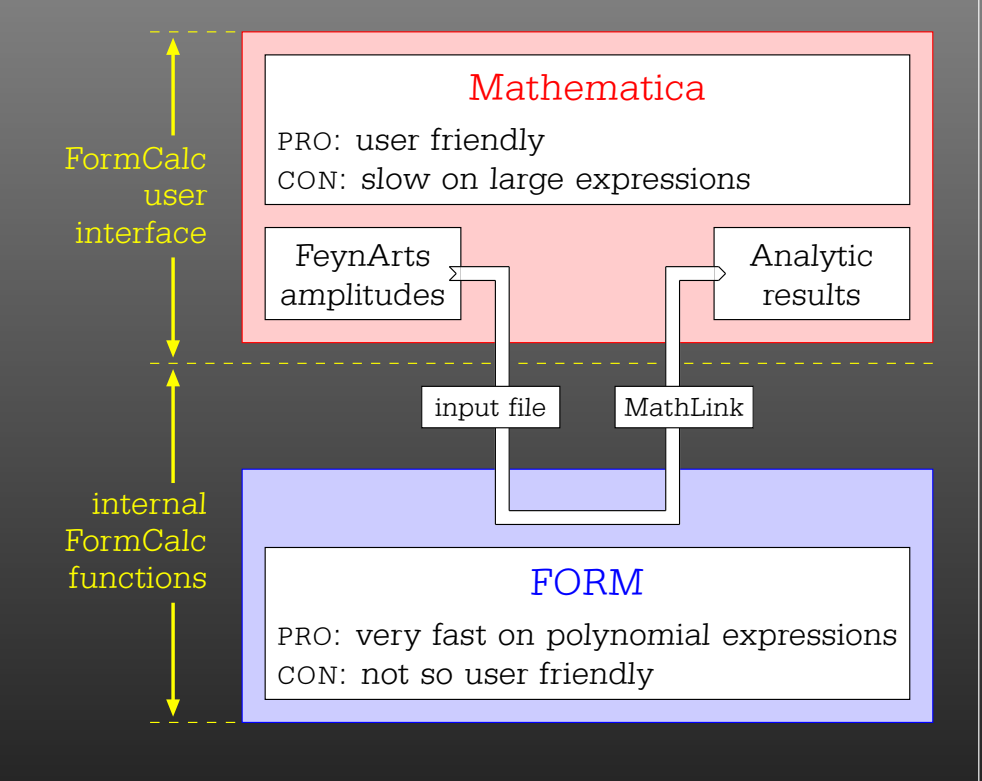

 $In [1]: < <$  FormCalc'

FormCalc 4.1 by Thomas Hahn last revised 1 Mar 05

In[2]:= CalcFeynAmp[<< PhotonSelfEnergy.amp]

preparing FORM code in /tmp/m1.frm > 2 amplitudes with insertions > 5 amplitudes without insertions running FORM... ok

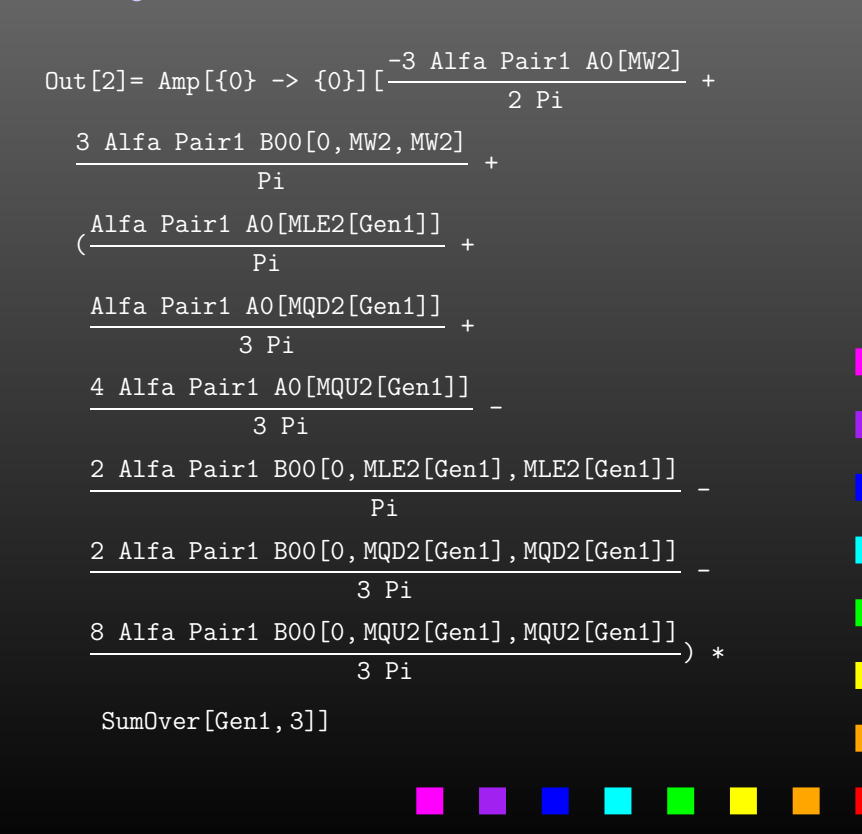

A typical term in the output looks like

C0i[cc12, MW2, MW2, S, MW2, MZ2, MW2] \*  $(-4$  Alfa2 MW2 CW2/SW2 S AbbSum16 + 32 Alfa2 CW2/SW2  $\mathrm{S}^2$  AbbSum28 +  $4$  Alfa2 CW2/SW2  $\texttt{S}^2$  AbbSum30 - $8$  Alfa2 CW2/SW2  $S^2$  AbbSum7 + Alfa2 CW2/SW2 S (T - U) Abb1 <sup>+</sup> 8 Alfa2 CW2/SW2 S (T - U) AbbSum29 )

= loop integral

 $=$  kinematical variables

= constants

= automatically introduced abbreviations

Outright factorization is usually out of question. Abbreviations are necessary to reduce size of expressions.

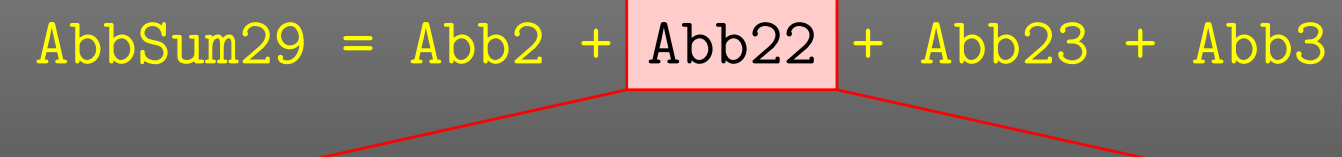

Abb22 <sup>=</sup> Pair1 Pair3 Pair6

## Pair3 <sup>=</sup> Pair[e[3], k[1]]

### The full expression corresponding to AbbSum29 is

Pair[e[1], e[2]] Pair[e[3], k[1]] Pair[e[4], k[1]] <sup>+</sup> Pair[e[1], e[2]] Pair[e[3], k[2]] Pair[e[4], k[1]] <sup>+</sup> Pair[e[1], e[2]] Pair[e[3], k[1]] Pair[e[4], k[2]] <sup>+</sup> Pair[e[1], e[2]] Pair[e[3], k[2]] Pair[e[4], k[2]]

An amplitude containing external fermions has the form

 $\mathcal{M} =$ *nF* ∑ *i*=1 $c_i$   $F_i$  where  $F_i =$  (Product of)  $\langle u | \, \Gamma_i \, | v \rangle$  .

 $n_F =$  number of fermionic structures.

Textbook procedure: Trace Technique

$$
|\mathcal{M}|^2 = \sum_{i,j=1}^{n_F} c_i^* c_j F_i^* F_j
$$

where  $\;\; F_i^*F_j = \bra{\overline{v}}\bar{\Gamma}$  $\bar{\Gamma}_i \ket{u}\bra{u}\Gamma_j \ket{v} = \text{Tr}(\bar{\Gamma}_i \ket{u}\!\bra{u}\Gamma_j \ket{v}\!\bra{v}).$ 

PRO: Trace technique is independent of any representation.

# $\boldsymbol{\mathsf{conv}}\colon \mathsf{For} \; n_F \; F_i \text{'s}$  there are  $n_F^2 \; F_i^* F_j \text{'s}.$

Things get worse the more vectors are in the game: multi-particle final states, polarization effects . . . Essentially  $n_F \sim$  (# of vectors)! because all combinations of vectors can appear in the Γ*i*.

Solution: Use Weyl–van der Waerden spinor formalism to compute the *Fi*'s directly.

Define Sigma matrices and 2-dim. Spinors as

$$
\sigma_{\mu} = (\mathbf{1}, -\vec{\sigma}), \qquad \langle u|_{\text{4d}} \equiv (\langle u_+|_{\text{2d}}, \langle u_-|_{\text{2d}}),
$$

$$
\overline{\sigma}_{\mu} = (\mathbf{1}, +\vec{\sigma}), \qquad |v\rangle_{\text{4d}} \equiv \begin{pmatrix} |v_-\rangle_{\text{2d}} \\ |v_+\rangle_{\text{2d}} \end{pmatrix}.
$$

Using the chiral representation it is easy to show that every chiral 4-dim. Dirac chain can be converted to <sup>a</sup> single 2-dim. sigma chain:

$$
\langle u | \omega_- \gamma_\mu \gamma_\nu \cdots | v \rangle = \langle u_- | \overline{\sigma}_\mu \sigma_\nu \cdots | v_\pm \rangle ,
$$
  

$$
\langle u | \omega_+ \gamma_\mu \gamma_\nu \cdots | v \rangle = \langle u_+ | \sigma_\mu \overline{\sigma}_\nu \cdots | v_\mp \rangle .
$$

With the Fierz identities for sigma matrices it is possible to remove all Lorentz contractions between sigma chains, e.g.

 $\overline{\langle A | \sigma_\mu | B \rangle}$   $\langle C | \overline{\sigma^\mu} | D \rangle = 2 \overline{\langle A | D \rangle}$   $\overline{\langle C | B \rangle}$ 

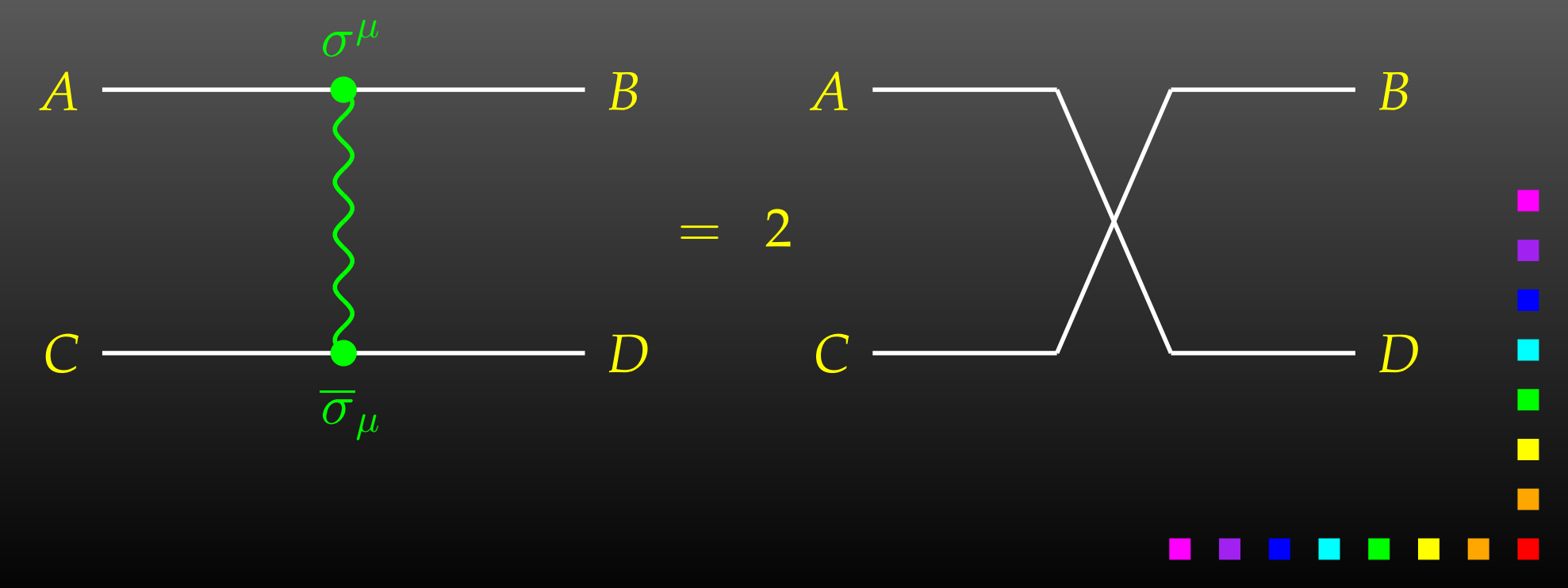

- Objects (arrays):  $|u_{\pm}\rangle \sim \begin{pmatrix} u_1 \\ u_2 \end{pmatrix}, \quad (\sigma \cdot k) \sim \begin{pmatrix} a & b \\ c & d \end{pmatrix}$
- •Operations (functions):

$$
\langle u|v \rangle \sim (u_1 \ u_2) \cdot \begin{pmatrix} v_1 \\ v_2 \end{pmatrix}
$$
 SxS  

$$
(\overline{\sigma} \cdot k) |v \rangle \sim \begin{pmatrix} a & b \\ c & d \end{pmatrix} \cdot \begin{pmatrix} v_1 \\ v_2 \end{pmatrix}
$$
 VxS, BxS

### Sufficient to compute any sigma chain:

 $\bra{u}\sigma_{\mu}\overline{\sigma}_{\nu}\sigma_{\rho}\ket{v}k_{1}^{\mu}k_{2}^{\nu}k_{3}^{\rho}=\texttt{SxS}(\textit{u},\texttt{VxS}(\textit{k}_{1},\texttt{BxS}(\textit{k}_{2},\texttt{VxS}(\textit{k}_{3},\textit{v}))))$ 

T. Hahn, Automatic One-Loop Calculations with FeynArts and FormCalc – p.35

I

 $\Box$ 

- Polarization does not 'cost' extra: = Get spin physics for free.
- $\bullet$  Better numerical stability because components of  $k^\mu$  are arranged as 'small' and 'large' matrix entries, viz.

$$
\sigma_{\mu}k^{\mu} = \begin{pmatrix} k_0 + k_3 & k_1 - ik_2 \\ k_1 + ik_2 & k_0 - k_3 \end{pmatrix}
$$

Large cancellations of the form  $\sqrt{k^2 + m^2} - \sqrt{k^2}$  when  $m \ll k$  are avoided: better precision for mass effects.

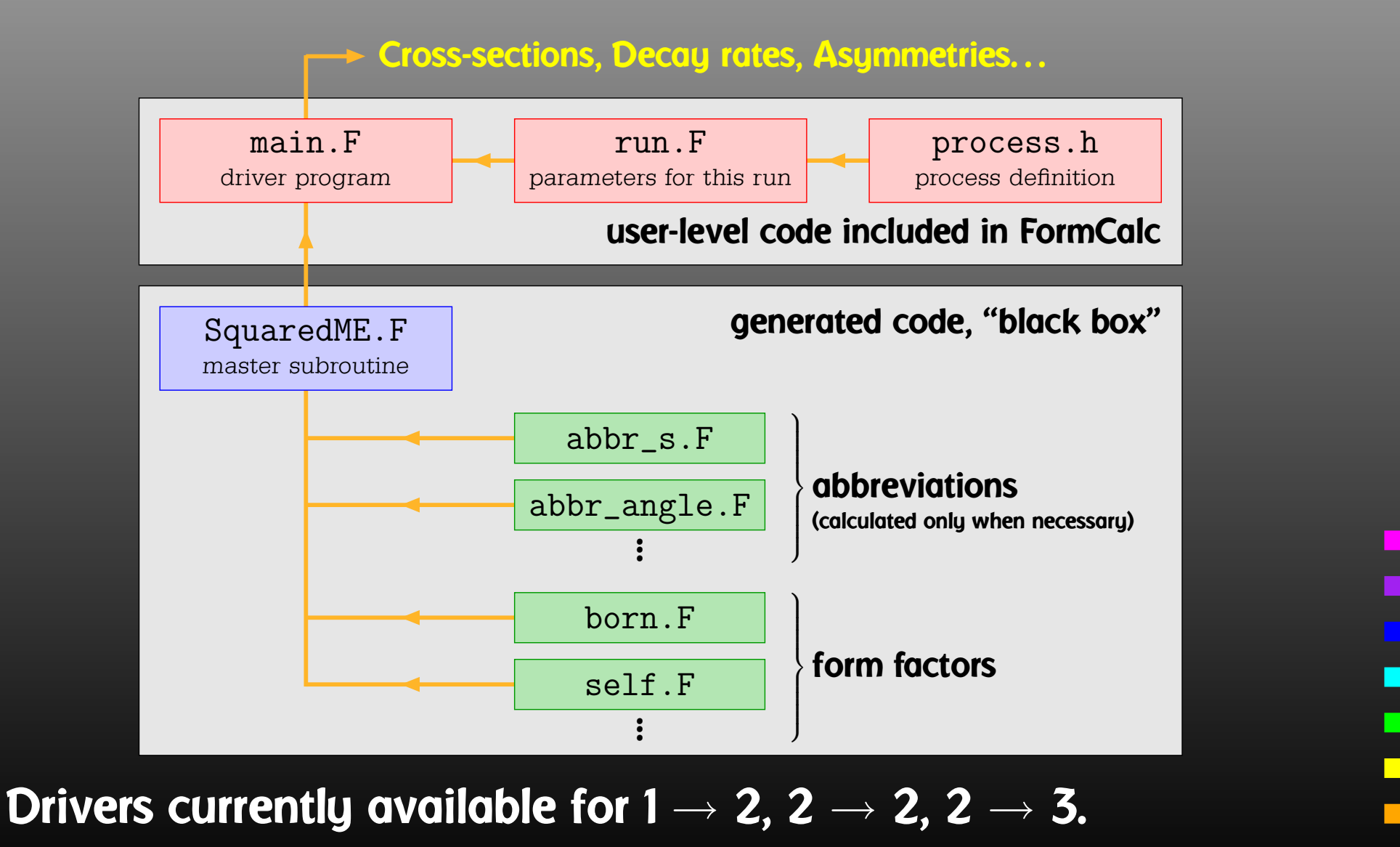

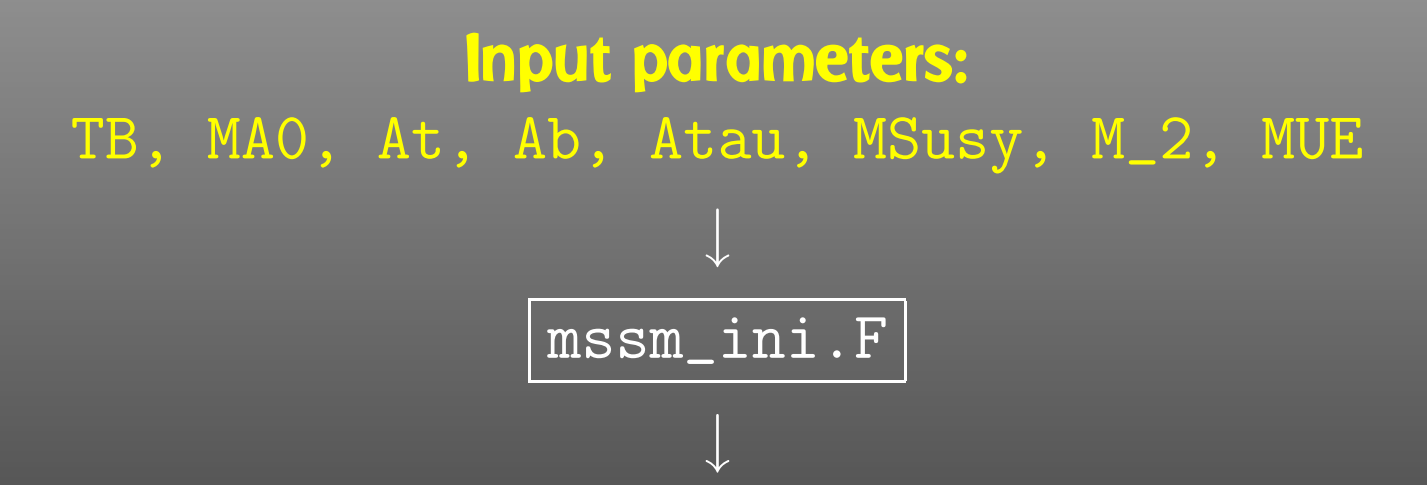

All parameters appearing in the Model File: Mh0, MHH, MA0, MHp, CB, SB, TB, CA, SA, C2A, S2A, C2B, S2B, CAB, SAB, CBA, SBA, MUE, MG1, MNeu $[n]$ , ZNeu $[n,n']$ , MCha $[c]$ , UCha $[c, c']$ , VCha $[c, c']$ ,  $MSf[s,t,g], USf[t,g][s,s'], Af[t,g]$ 

Details in TH, C. Schappacher, hep-ph/0105349.

With the preprocessor definitions in run. F one can either • assign <sup>a</sup> parameter <sup>a</sup> fixed value, as in #define LOOP1 TB <sup>=</sup> 1.5D0 • declare <sup>a</sup> loop over <sup>a</sup> parameter, as in #define LOOP1 do 1 TB <sup>=</sup> 2,30,5 which computes the cross-section for TB values of 2 to 30 in steps of 5.

Main Program: LOOP1 LOOP2 . . . (calculate cross-section) 1continue

 $\blacksquare$ 

can be calculated independently. How to distribute the iterations automatically if the loops are a) user-defined b) usually nested? Solution: Introduce a serial number

1

```
subroutine ParameterScan( range )
    LOOP1LOOP2.
      .
      .
    serial = serial + 1
    if( serial \notin range ) goto 1
    (calculate cross-section)
     continue
    endDistribution on N machines is now simple:
  • Send serial numbers 1, N+1, 2N+1, \ldots on machine 1,
  • Send serial numbers 2, N+2, 2N+2, \ldots on machine 2,
     etc.
```
 $\Box$ 

...

Parameter scans can automatically be distributed on <sup>a</sup> cluster of computers:

• The machines are declared in a file . submitrc, e.g.

# Optional: Nice to start jobs with nice 10 # Pentium 4 3000 pcl301 pcl301a pcl305 # Dual Xeon 2660 pcl247b 2 pcl319a 2 pcl321 2

• The command line for distributing <sup>a</sup> job is exactly the same except that submit is prepended, e.g. submit run uuuu 0,1000

 $\blacksquare$ 

HadCalc is <sup>a</sup> new front-end for FormCalc, i.e. it uses the generated Fortran code with <sup>a</sup> custom set of driver programs.

- Automates the convolution with PDFs.
- Hadronic cross-sections can be computed
	- $\triangleright$  Fully integrated,
	- $\triangleright$   $\,$  Differential in Invariant mass,
		- Rapidity, Transverse momentum.
- $\bullet$  Cuts can be applied on
	- $\triangleright$  Rapidity, Transverse momentum, Jet separation.
- $\bullet$ Operates in interactive or batch mode.

HadCalc is not (yet) public. It can currently be obtained from Michael Rauch (mrauch@mppmu.mpg.de).

 $\blacksquare$ 

- Serious perturbative calculations these days can generally no longer be done by hand:
	- $\triangleright$   $\,$  Required accuracy, Models with many particles,  $\ldots$
- Hybrid programming techniques are necessary:
	- $\triangleright$   $\,$  Computer algebra is an indispensable tool because many manipulations must be done symbolically.
	- $\triangleright$  Fast number crunching can only be achieved in a compiled language.
- existing packages is <sup>a</sup> must:
	- $\triangleright$  . As we move on to ever more complex computations (more loops, more legs), the computer programs must become more "intelligent," i.e. must learn all possible tricks to still be able to handle the expressions.

н

 $\Box$ 

- Download the FeynInstall script from http://www.feynarts.de and use it to install FeynArts, FormCalc, and LoopTools on your account.
- Run some of the demo programs in the FormCalc/examples directory. Have a look at the generated Fortran code and run this, too. Make <sup>a</sup> plot of the data.
- Modify one of the examples for another scattering process, e.g. try to figure out the elastic neutralino– neutralino cross-section in the MSSM. This is <sup>a</sup> quantity relevant for dark matter physics.